### Power of Pi

Wouter Swierstra Joint work with Nicolas Oury

# Dependent types make a language more **expressive**.

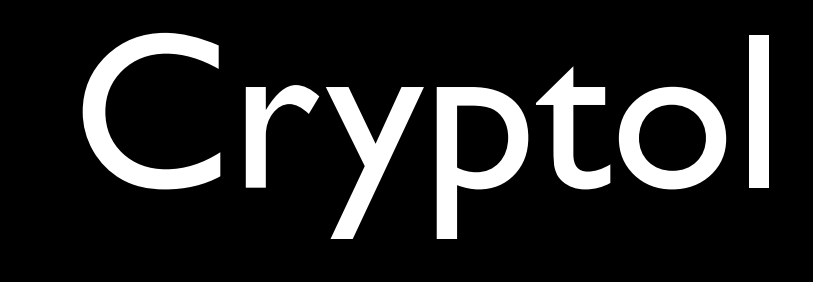

# Cryptol: example

x : [32]; -- a 32-bit word  $x = 1337;$ 

• The type of a word records its *size*.

# Cryptol: example

swab : [32] -> [32] swab  $[a \ b \ c \ d] = [b \ a \ c \ d]$ 

• You can eliminate a word of size *n\*k* by pattern matching on it as *n* words of size *k*.

### Words

**data** Vec (A : Set) : Nat -> Set Nil : Vec A 0 \_::\_ : A -> Vec A n -> Vec A (S n) Word : Nat -> Set Word n = Vec Bit n

## Views

- Introducing Cryptol-style pattern matching on words entails:
	- Defining a data type WordView indexed by a Word (n \* k);
	- Defining a function  $\forall$  iew that produces a suitable WordView xs, for every xs : Word (n \* k).

#### WordView

**data** WordView : Vec A (n \* k) -> Set Split : (xss : Vec (Vec A k) n) -> WordView (concat xss)

### View

chop : (k : Nat)  $\rightarrow$  Vec A (n \* k) -> Vec (Vec A k) n

view : (xs : Vec A (n \* k)) -> WordView xs view xs = ... Split (chop k xs) ...

## Example

swab : Word 32 -> Word 32 swab xs **with** view xs ... | Split (a :: b :: c :: d :: Nil) = concat (b :: a :: c :: d :: Nil)

### Haskell

- GHC supports:
	- GADTs;
	- functional dependencies;
	- view patterns.
- Why do we need dependent types?

### Bitmaps

The PBM monochrome bitmap format is one way to generate black-and-white images:

P1 50 100\n 00110100100010...

### Haskell & PBM

- A PBM parser must return [[Bit]]...
- Even though there exact size of the bitmap is known once you've inspected the header;
- Many, many binary file formats are structured the same way.

# Data, dependently

- In dependently typed languages:
	- you can define a data type of file formats;
	- and get parsers and printers for free.

### A small universe

data U : Set where CHAR : U VEC : Nat -> U -> U BIT : U .... el : U -> Set

#### Formats

data Format : Set where

- EOF : Format
- Bad : Format
- Read : (u : U)
	- $\rightarrow$  (el u  $\rightarrow$  Format)
	- -> Format

### PBM Format

- PBM : Format
- $PBM = char 'P'$  \$
	- char '1' \$
	- $\overline{\text{Read } \text{NAT}}$  \$ \n ->
	- Read NAT  $\zeta$  \m ->
	- Read (VEC n (VEC m) BIT)
- $char c$   $f$  = Read CHAR (\c' -> ...)

### Format Universe

- < \_ > : Format -> Set
- $<$  EOF  $>$  = Unit
- < Bad > = Empty
- < Read u f> = Sigma (el u)
	- (res . f)

### Read and Show

read : (f : Format) -> List Bit -> Maybe < f >

show: (f : Format)  $\rightarrow$  < f > -> List Bit

# Joe Haskell Programmer says:

"Binary data is easy. I'm smart enough to handle it myself – I don't need all those annoying types."

### Haskell & Databases

- Haskell has no type safe database interface:
	- use extensible records;
	- use type class tomfoolery;
	- represent everything by a String.
- $\bullet$  ... accompanied by a preprocessor.

# What's missing?

- A proper interface should:
	- connect to a database to query the type of all the fields;
	- **compute** the type of the database schema;
	- ensure static properties, such as the size of strings.

# Bounded Strings

• Who said Haskell was expressive?

data  $NI = NI \dots$ 

data  $N255 = N255$ 

## Bounded Strings

• Who said Haskell was expressive?

data  $NI = NI \dots$ 

data  $N255 = N255$ 

class Less a b

instance Less N1 N255

instance Less N2 N255...

#### • Precise data types

#### • Precise data types

• Views

#### • Precise data types

• Views

• Universes